้บริษัท ฝึกอบรมและสัมมนาธรรมนิติ จำกัด

จัดอบรมหลักสูตรออนไลน์ ผ่าน

สงวนลิงสิทธิ์ รหัสหลักสตร 21/2165Z

ผูทำบัญชี : บัญชี 6 ชั่วโมง ผูสอบบัญชี : บัญชี 6 ชั่วโมง

ห้ามบันทึกเทป รวมถึงอุปกรณ์อิเล็กทรอนิกส์ทกชนิด

หลักสตรนี้จะมีการบันทึกเสียงและภาพของผู้เข้าอบรมทกคนตลอดระยะเวลาการอบรมเพื่อใช้เป็นหลักฐานในการนำส่งสภาวิชาชีพบัญชี

zoom

**CFO สามารถนับชั วโมงการพัฒนาความรู้ต่อเนื่ องด้านบัญชี ่ (CFO Refresh) จํานวน 6 ชั วโมง่**

# สรุปการเปลี่ยนแปลงและประเด็นที่สำคัญของ **TFRS for NPAEs และ PAEs (ปรับปรุง 2566)** และทิศทางในอนาคต

Update มาตรฐานการรายงานทางการเงินที่มีผลบังคับใช 1 มกราคม 2567

Update มาตรฐานการบัญชีฉบับที่สำคัญ

สถานภาพของ TFRS for NPAEs และ PAEs ในปจจุบันและทิศทางในอนาคต

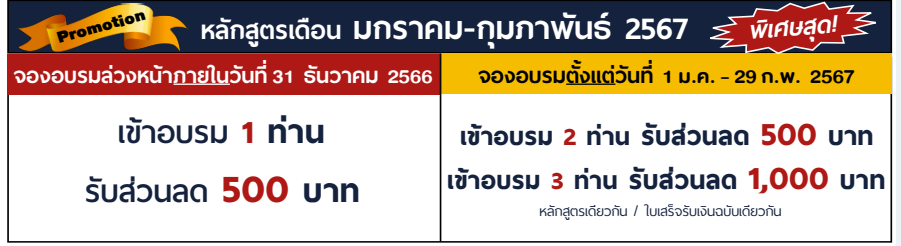

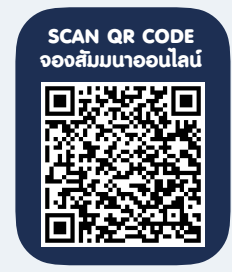

**เงื่ อนไขการใช้โปรโมชั น ่**

โปรโมช่ ันส่วนลดค่าอบรม ใช้ เฉพาะหลักสูตร On-site ราคา 4,000 บาท/วัน ขึ้นไป หรือหลักสูตร Online ราคา 3,300 บาท/วัน ขึ้นไป (ยังไม่รวม VAT) / ไม่ร่วมโปรโมช่ ันอื่ น

#### วิทยากร

## ดร.ธนาดล รักษาพล

- นักวิชาการคณะกรรมการกำหนดมาตรฐานการบัญชี สภาวิชาชีพบัญชีในพระบรมราชูปถัมภ
- ผูสอบบัญชีรับอนุญาต
- อาจารยพิเศษมหาวิทยาลัยเอกชนชื่อดัง และที่ปรึกษาบริษัท เอกชนชั้นนำ

### เงื่อนไขการอบรม

- ผูเรียนตองมี User Zoom สวนตัว
- หามบันทึกภาพ วีดีโอ แชร์ หรือนำไปเผยแพร่
- $\sigma$  ชำระเงินผ่านระบบ QR Code หรือโอนเงินผ่านธนาคาร
- ผูเขาอบรมสามารถสอบถามคำถามไดระหวางการอบรม
- มีคอมพิวเตอรหรืออุปกรณที่เชื่อมตอระบบเครือขาย อินเตอรเน็ตไดไมต่ำกวา 10 mb

### กำหนดการสัมมนา

# วันพฤหัสบดีที่ 25 มกราคม 2567

เวลา 09.00 - 16.30 น.

### อัตราคาสัมมนา

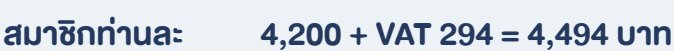

บุคคลทั่วไปทานละ 4,700 + VAT 329 = 5,029 บาท

"รับชำระเงินผานระบบ QR CODE หรือโอนเงินผานธนาคารเทานั้น"

### สำรองที่นั่งออนไลนที่www.dst.co.th โทรศัพท 02-555-0700 กด 1

### หัวขอสัมมนา

- 1. สถานภาพของ TFRS for PAEs ในปจจุบันและทิศทางในอนาคต
- 2. สรุปการเปลี่ยนแปลง และประเด็นที่สำคัญของ TFRS for NPAEs
- 3. สรุปมาตรฐานการบัญชี และมาตรฐานการรายงานทางการเงินฉบับที่มีการเปลี่ยนแปลง
	- TAS 1 การนำเสนองบการเงิน
	- TAS 8 นโยบายการบัญชีการเปลี่ยนแปลงประมาณการทางบัญชีและขอผิดพลาด
	- TAS 12 ภาษีเงินได
	- TAS 26 การบัญชีและการรายงานโครงการผลประโยชนเมื่อออกจากงาน
	- TAS 34 การรายงานทางการเงินระหวางกาล
	- TFRS 1 การนำมาตรฐานการรายงานทางการเงินมาใชเปนครั้งแรก
	- TFRS 5 สินทรัพยไมหมุนเวียนที่ถือไวเพื่อขายและการดำเนินงานที่ยกเลิก
	- TFRS 7 การเปดเผยขอมูลเครื่องมือทางการเงิน
	- TFRS ที่เปลี่ยนแปลงเนื่องจากการเปลี่ยนแปลงมาตรฐานการรายงานทางการเงินสำหรับธุรกิจประกันภัย

### 4. มาตรฐานการบัญชีฉบับที่สำคัญ

- TAS 2 สินคาคงเหลือ
- TAS 16 ที่ดิน อาคารและอุปกรณ
- TAS 38 สินทรัพยไมมีตัวตน
- TAS 40 อสังหาริมทรัพยเพื่อการลงทุน
- 5. คุณธรรม จริยธรรม และจรรยาบรรณของผูประกอบวิชาชีพบัญชี

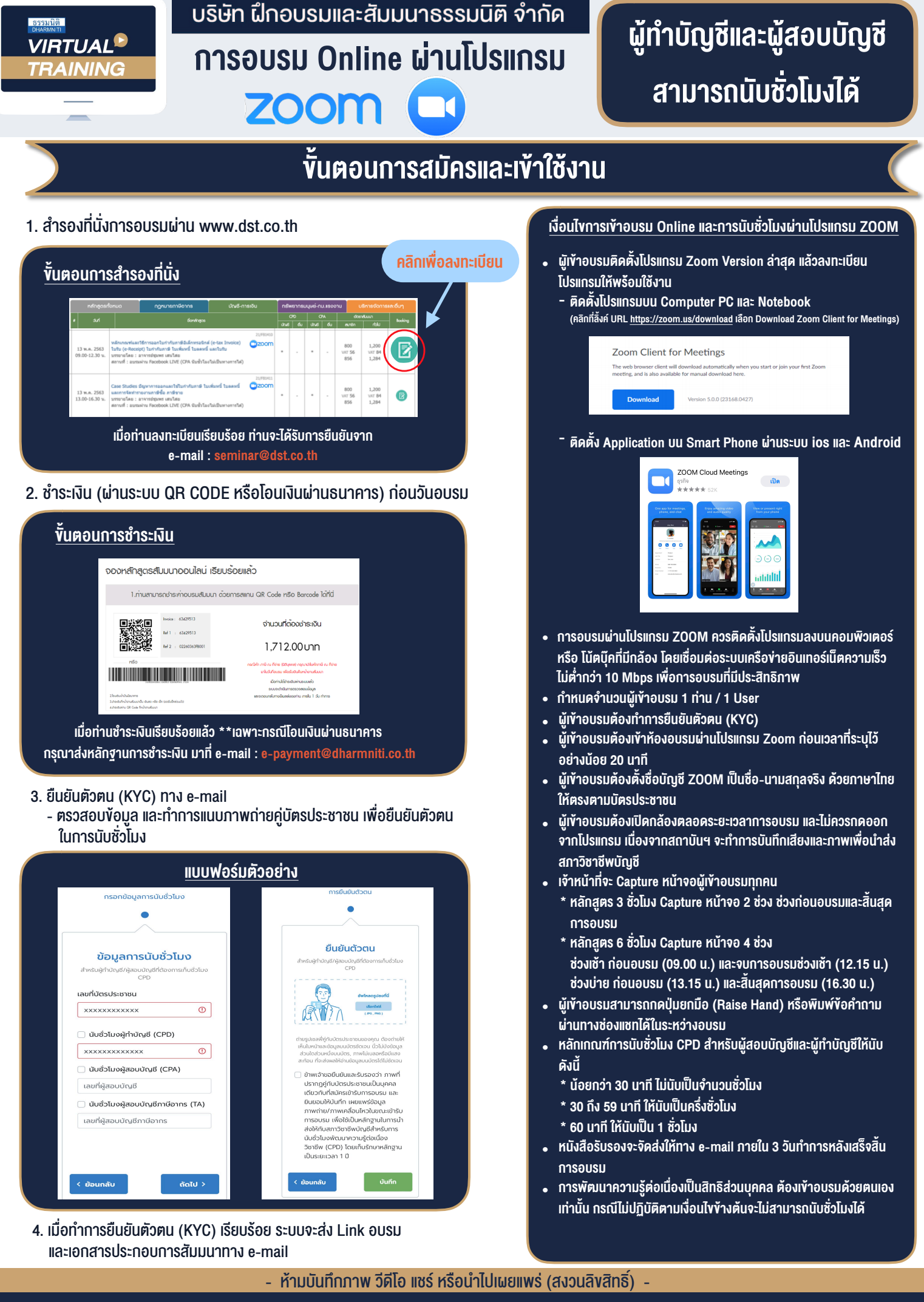

**สํารองที่นั่งออนไลน์ที่ www.dst.co.th Call center 02-555-0700 กด 1**